## **Foreman - Bug #6952**

# **Correctly set hostgroup after provisioning from PXE menu**

08/06/2014 06:19 AM - Dominic Cleal

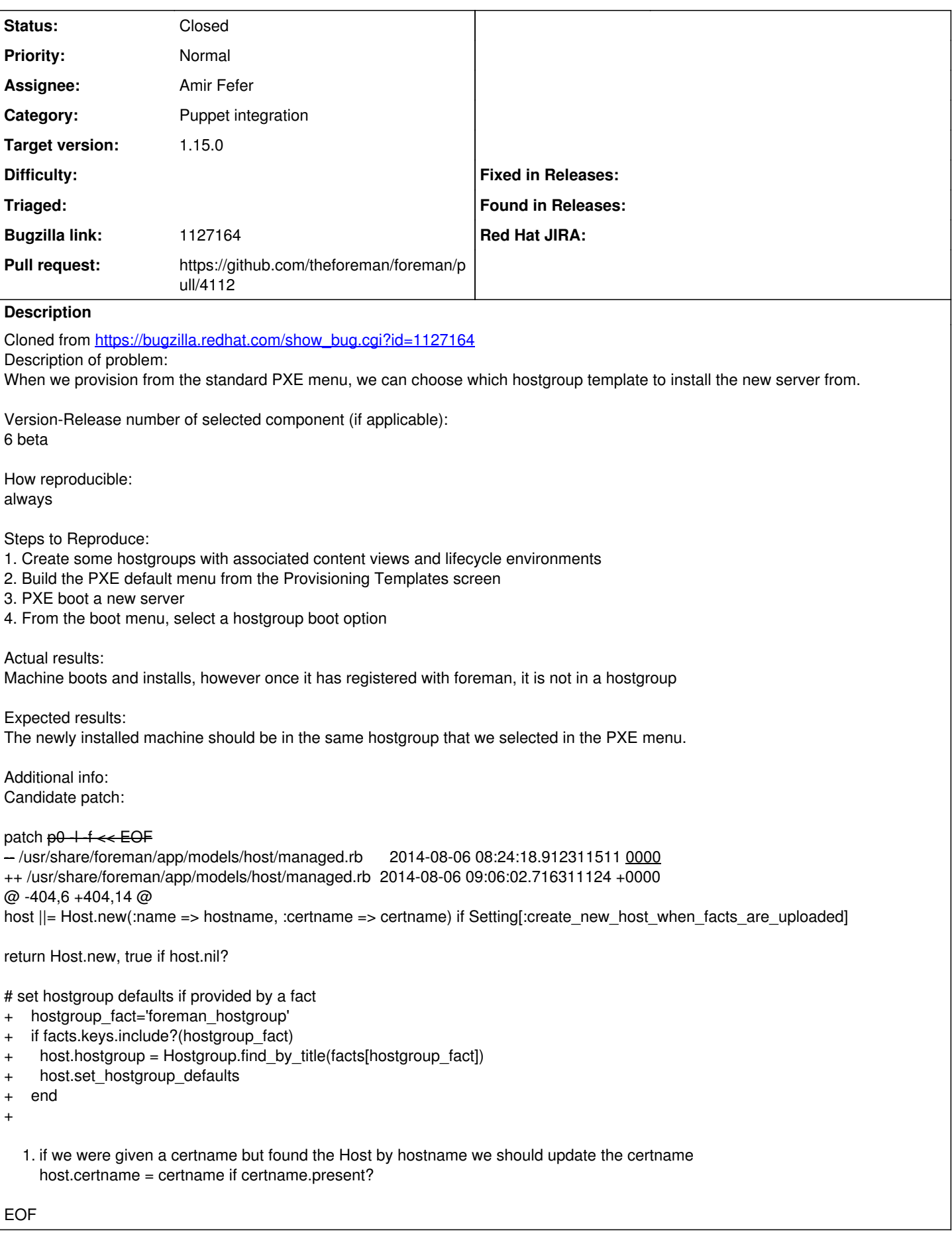

### **Related issues:**

Related to Foreman - Bug #19635: Foreman host hostgroup is changed on puppet ... **Resolved**

#### **Associated revisions**

#### **Revision 9883149a - 01/11/2017 06:42 AM - Amir Fefer**

Fixes #6952 - Set hostgroup after provisioning from pxe

After hostgroup provisioning, when the machine has registered with foreman, it should be in the same hostgroup. to achieve this behavier, the fact foreman\_hostgroup should be added to hostgroup provisioning template

#### **History**

#### **#1 - 08/06/2014 06:20 AM - Dominic Cleal**

*- Category set to Puppet integration*

#### **#2 - 03/22/2016 04:34 AM - Ohad Levy**

*- Assignee set to Amir Fefer*

#### **#3 - 12/14/2016 07:04 PM - The Foreman Bot**

- *Status changed from New to Ready For Testing*
- *Pull request https://github.com/theforeman/foreman/pull/4112 added*

#### **#4 - 01/11/2017 07:01 AM - Amir Fefer**

- *Status changed from Ready For Testing to Closed*
- *% Done changed from 0 to 100*

Applied in changeset [9883149acbb88bd59695b92207933c074a72c427](https://projects.theforeman.org/projects/foreman/repository/foreman/revisions/9883149acbb88bd59695b92207933c074a72c427).

#### **#5 - 01/12/2017 03:21 AM - Dominic Cleal**

*- translation missing: en.field\_release set to 209*

#### **#6 - 01/24/2017 09:59 AM - Daniel Lobato Garcia**

*- Target version set to 169*

#### **#7 - 02/18/2017 10:23 AM - Brad Buckingham**

*- Target version deleted (169)*

#### **#8 - 02/21/2017 09:54 AM - Daniel Lobato Garcia**

*- Target version set to 1.11.0*

#### **#9 - 05/24/2017 06:26 AM - Dominic Cleal**

*- Related to Bug #19635: Foreman host hostgroup is changed on puppet run and fact import added*